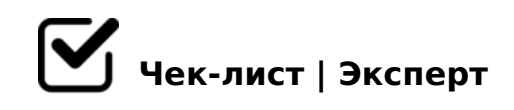

## **learn JS**

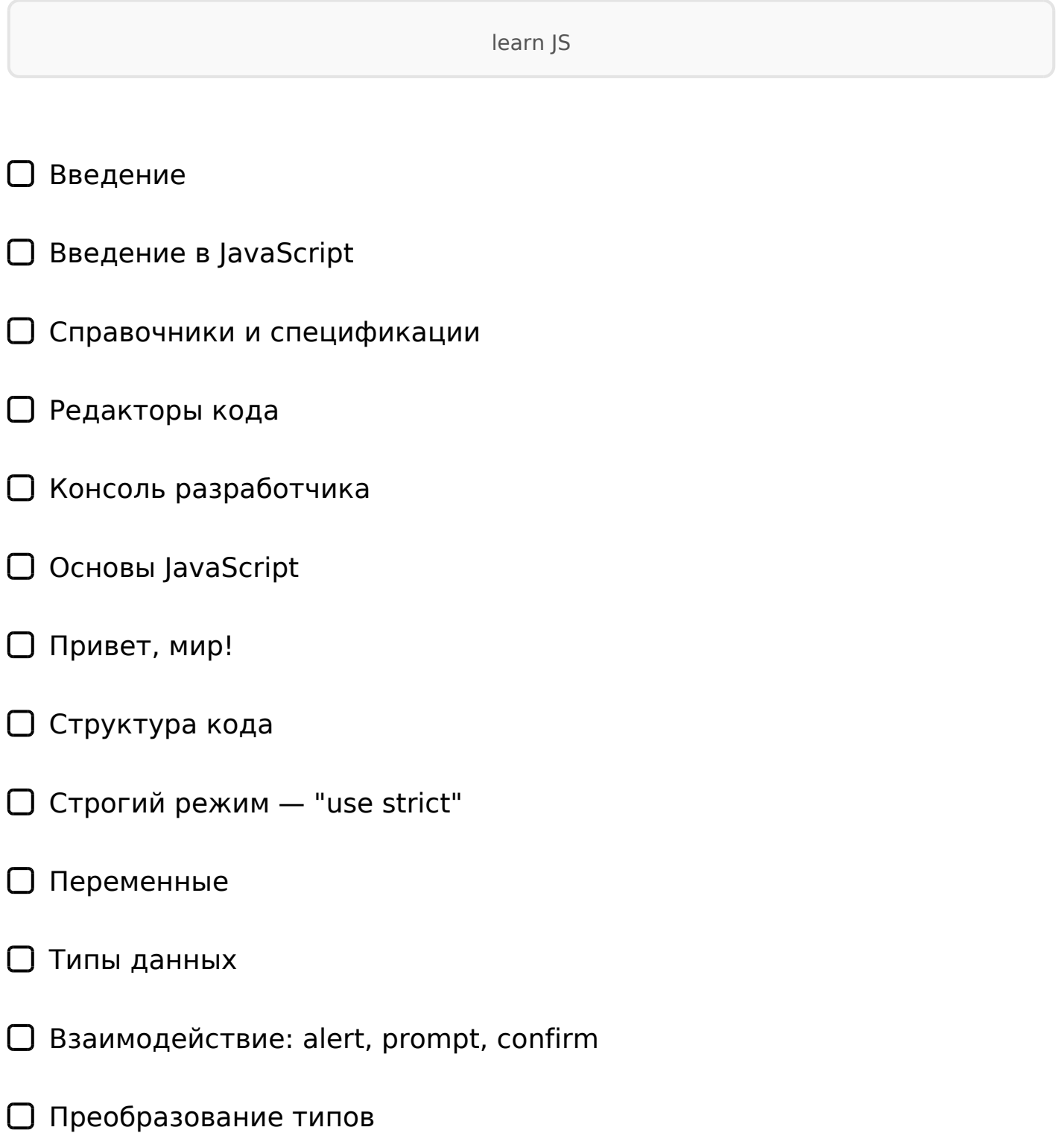

- □ Базовые операторы, математика
- □ Операторы сравнения
- □ Условное ветвление: if, '?'
- □ Логические операторы
- □ Оператор нулевого слияния (??)
- **Q** Циклы while и for
- □ Конструкция "switch"
- □ Функции
- □ Function Expression
- □ Стрелочные функции, основы
- □ Особенности JavaScript
- □ Качество кода
- □ Отладка в браузере
- □ Советы по стилю кода
- □ Комментарии
- □ Ниндзя-код
- □ Автоматическое тестирование с использованием фреймворка Mocha
- □ Полифилы
- □ Объекты: основы
- □ Объекты
- □ Копирование объектов и ссылки
- □ Сборка мусора
- □ Методы объекта, "this"
- □ Конструктор, оператор "new"
- □ Опциональная цепочка '?.'
- **O** Тип данных Symbol
- □ Преобразование объектов в примитивы
- □ Типы данных
- □ Методы примитивов
- ∩ Числа
- □ Строки
- □ Массивы
- □ Методы массивов
- □ Перебираемые объекты
- □ Мар и Set
- □ WeakMap и WeakSet
- □ Object.keys, values, entries
- Деструктурирующее присваивание
- Дата и время
- $\Box$  Формат JSON, метод toJSON
- Продвинутая работа с функциями
- Рекурсия и стек
- Остаточные параметры и оператор расширения
- Замыкание
- Устаревшее ключевое слово "var"
- Глобальный объект
- Объект функции, NFE
- Синтаксис "new Function"
- Планирование: setTimeout и setInterval
- Декораторы и переадресация вызова, call/apply
- Привязка контекста к функции
- Повторяем стрелочные функции
- Свойства объекта, их конфигурация
- Флаги и дескрипторы свойств
- Свойства геттеры и сеттеры
- Прототипы, наследование
- Прототипное наследование
- □ F.prototype
- Встроенные прототипы
- Методы прототипов, объекты без свойства \_\_proto\_\_
- Классы
- Класс: базовый синтаксис
- Наследование классов
- Статические свойства и методы
- Приватные и защищённые методы и свойства
- Расширение встроенных классов
- Проверка класса: "instanceof"
- Примеси
- Обработка ошибок
- Обработка ошибок, "try..catch"
- Пользовательские ошибки, расширение Error
- Промисы, async/await
- Введение: колбэки
- Промисы
- Цепочка промисов
- Промисы: обработка ошибок
- $\bigcap$  Promise API
- Промисификация
- Микрозадачи
- Async/await
- Генераторы, продвинутая итерация
- Генераторы
- Асинхронные итераторы и генераторы
- Модули
- Модули, введение
- Экспорт и импорт
- Динамические импорты
- Разное
- **O** Proxy и Reflect
- Eval: выполнение строки кода

□ Каррирование

- ∩ Ссылочный тип
- □ Побитовые операторы
- $\Box$  BiaInt
- □ Юникод, внутреннее устройство строк
- O Intl: интернационализация в JavaScript

ВведениеВведение в JavaScriptСправочники и спецификацииРедакторы кодаКонсоль разработчикаОсновы JavaScriptПривет, мир!Структура кодаСтрогий режим - "use strict"ПеременныеТипы данныхВзаимодействие: alert, prompt, confirmПреобразование типовБазовые операторы, математикаОператоры сравненияУсловное ветвление: if, '?'Логические операторыОператор нулевого слияния (??)Циклы while и forКонструкция "switch"ФункцииFunction ExpressionСтрелочные функции, основыОсобенности JavaScriptКачество кодаОтладка в браузереСоветы по стилю кодаКомментарииНиндзякодАвтоматическое тестирование с использованием фреймворка МосhаПолифилыОбъекты: основыОбъектыКопирование объектов и ссылкиСборка мусораМетоды объекта, "this"Конструктор, оператор "new" Опциональная цепочка '?.'Тип данных SymbolПреобразование объектов в примитивыТипы данных Методы примитивовЧислаСтрокиМассивыМетоды массивовПеребираемые объектыМар и SetWeakMap и WeakSetObject.keys, values, entriesДеструктурирующее присваиваниеДата и времяФормат JSON, метод toJSONПродвинутая работа с функциямиРекурсия и стекОстаточные параметры и оператор расширенияЗамыканиеУстаревшее ключевое слово "var"Глобальный объектОбъект функции, NFEСинтаксис "new Function"Планирование: setTimeout и setIntervalДекораторы и переадресация вызова. call/applyПривязка контекста к функцииПовторяем стрелочные функцииСвойства объекта, их конфигурацияФлаги и дескрипторы свойствСвойства - геттеры и сеттерыПрототипы, наследованиеПрототипное наследованиеF.prototypeВстроенные прототипы Методы прототипов, объекты без свойства proto Классы Класс: базовый синтаксисНаследование классовСтатические свойства и методыПриватные и

 $70181Q == K5 < 5B > 4K$  8 A2>9AB20 0AH8@5=85 2AB@>5==KE :;0AA>2 @ "instance of"  $@8 < 5A8$  1 $@01 > B:0$   $> H81 >:1@01 > B:0$   $> H81 >:$ , "try..catch" >  $>$ H81:8, @OAH8@5=85 Error @ $>$ <8AK, async/await 2545=85: : $>$ ;1M:8 @: ?@><8A>2@><8AK: >1@01>B:0 >H81>:Promise

API @ > < 8 A 8 D 8 : 0 F 8 O 8 : @ > 7 0 4 0 G 8 A s y n c / a w a it 5 = 5 @ 0 B > @ K, ? @ > 4 2 8B5@0F8O 5=5@0B>@K A8=E@>==K5 8B5@0B>@K 8 35=5@0B>@K ; 22545=85-:A?>@B 8 8<?>@B 8=0<8G5A:85 8<?>@BK 07=>5Proxy 8 Refle AB@>:8 :>40 0@@8@>20=85!AK;>G=K9 B8? >18B>2K5 >?5@0B>@KBi  $2 = CB @ 5 = 55$   $CAB @ > 9AB2 > AB @ > :1nt1$ :  $8 = B5 @ = 0F8 > 0:870F8O 2$ 

!>740 => A ?><>ILN >=;09 = A5@28A0 '5:-;8AtBp|s://Achsolalists.expert

[:0: MB> C1@](https://checklists.expert/page/help#white-label)0BL?